## **Cavaliersällskapet Protokoll: Styrelsemöte nr 10**

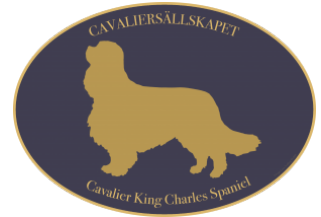

Rubrik: Styrelsemöte nr 10 Mötesnummer: 10 Tid och datum: Lördag 2023-03-04 kl. 09:00 Plats: Skellefteå och via Teams Beskrivning: N/A Närvarande: Tina Bergqvist, Kari Sundqvist, Josefin Karlsson, Maria Warg, Maria Fredzell, Gabriella Vennström, Christine Edvinsson, Marina Nordholm Ordförande: Kari Sundqvist Protokollförare: Tina Bergqvist Attesterare: Josefin Karlsson

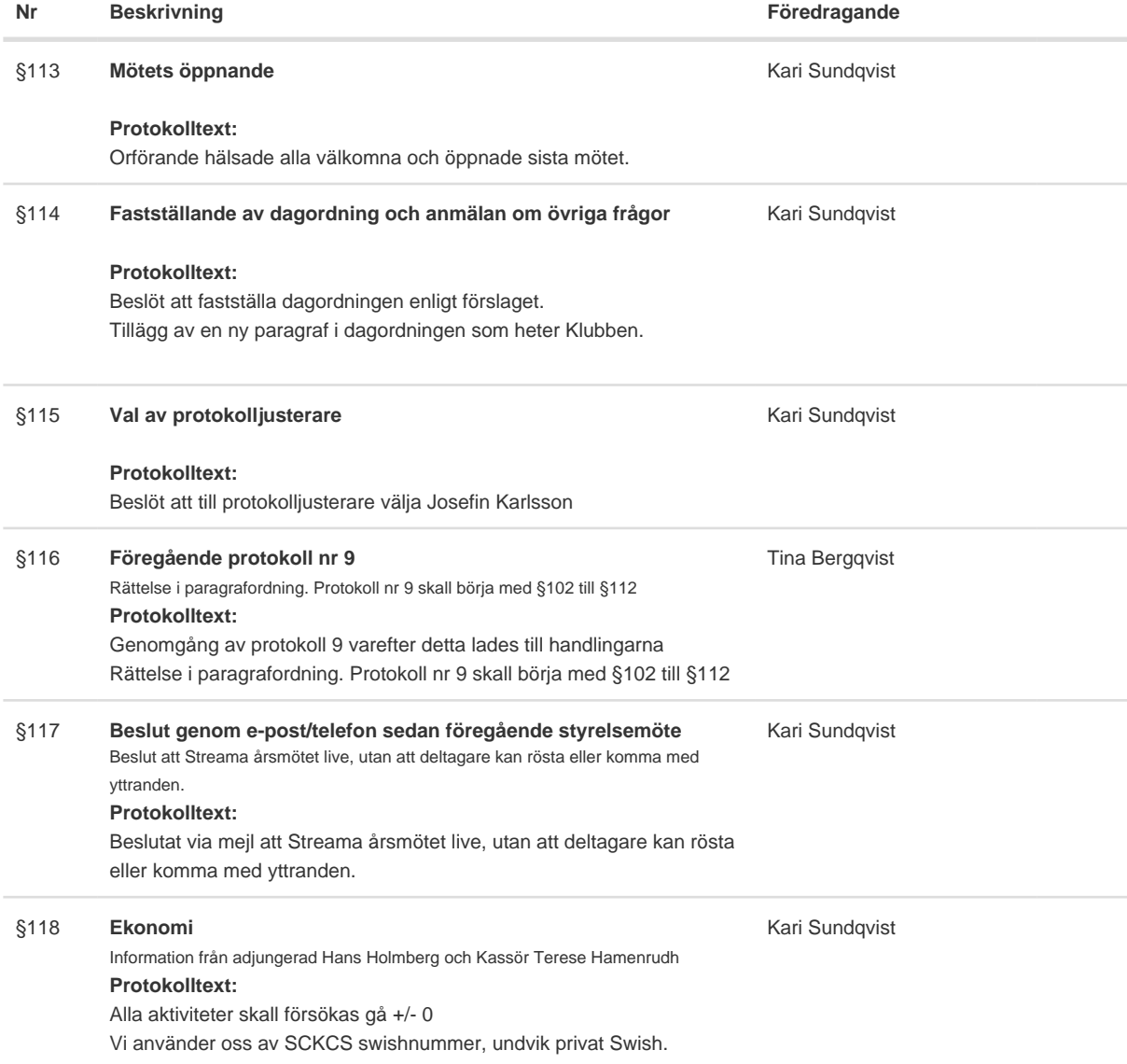

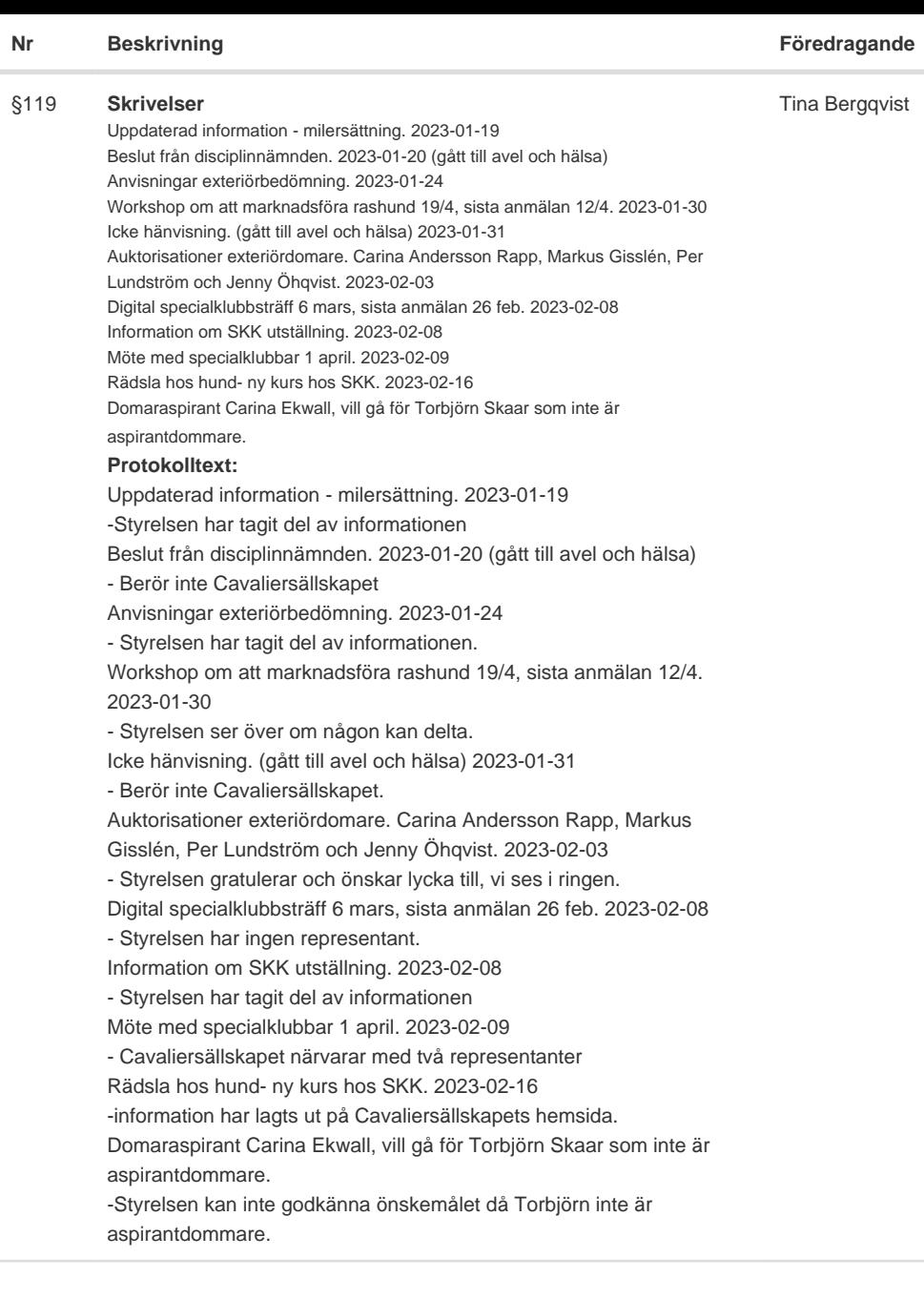

#### **Nr Beskrivning Föredragande**

#### §120 **Verksamhetsrapporter**

Avel & Hälsa Utställningar Tävling Medlemsservice Samordning Lokalområden Kommunikation Utbildning - 2 parallella Uppfödarutbildningar har precis startat

#### **Protokolltext:**

Avel & Hälsa

Efter flera uppfödarmöten, har uppfödarna gemensamt önskemål att gå vidare med projektgruppens förslag till att starta korsavel och på frivillig basis, SM-scanna med korrekt avläsning som samlas på hemsidan. Beslutas att projektgruppen får skicka in ansökan om korsavel.

GDPR kommer att utformas för att få registrera sina SM resultat på Cavaliersällskapets hemsida.

Utställningar

Allt är klart

Kari Sundqvist står som kontakt i Sundsvall Eva Grahn står som kontakt i Lövånger Borås information skickas till Tina Bergqvist Avgående utställningskommitté har som önskemål att vi har En gemensam utställnings/tävlings helg (Clubshow) i stället för flera småutställningar.

Tävling

Anmälan är stängd och tävling genomförs om två veckor.

#### Medlemsservice

Litet tapp på medlemmar 1858 ner till 1844. Det har visat sig att många missar inbetalningsavin som kommer på Kivra.

#### Samordning Lokalområden

Fler har kommit igång och frågan om subventionering. Vi har gått tillbaka till den tidigare subventioneringen med 250:- för 8 år och över. Veterinärer som tar Hjärtintyg håller på att samlats in från LO och ska sammanställs av Josefin Karlsson och läggs ut på hemsidan. Önskemål att det att vi satsar på viltspår - Blodspår får läggas fritt i skogen, nya regler gällande allemansrätten så man behöver inte "hyra" skog.

Har man någon aktivitet som kostar lite, Lämna in en aktivitetsplan som får godkännas. Det bör gå +/- 0

#### Kommunikation

Filmen ska påbörjas och i veckan läggs förfrågan ut om att få filmer från våra medlemmar till denna.

Hemsidan har påbörjats och en ny flik har kommit till valpköpare. Vi har fått nya förtjänsttecken, finns hos Josefin Karlsson.

#### Utbildning

- 2 parallella Uppfödarutbildningar har precis startat

#### Kari Sundqvist

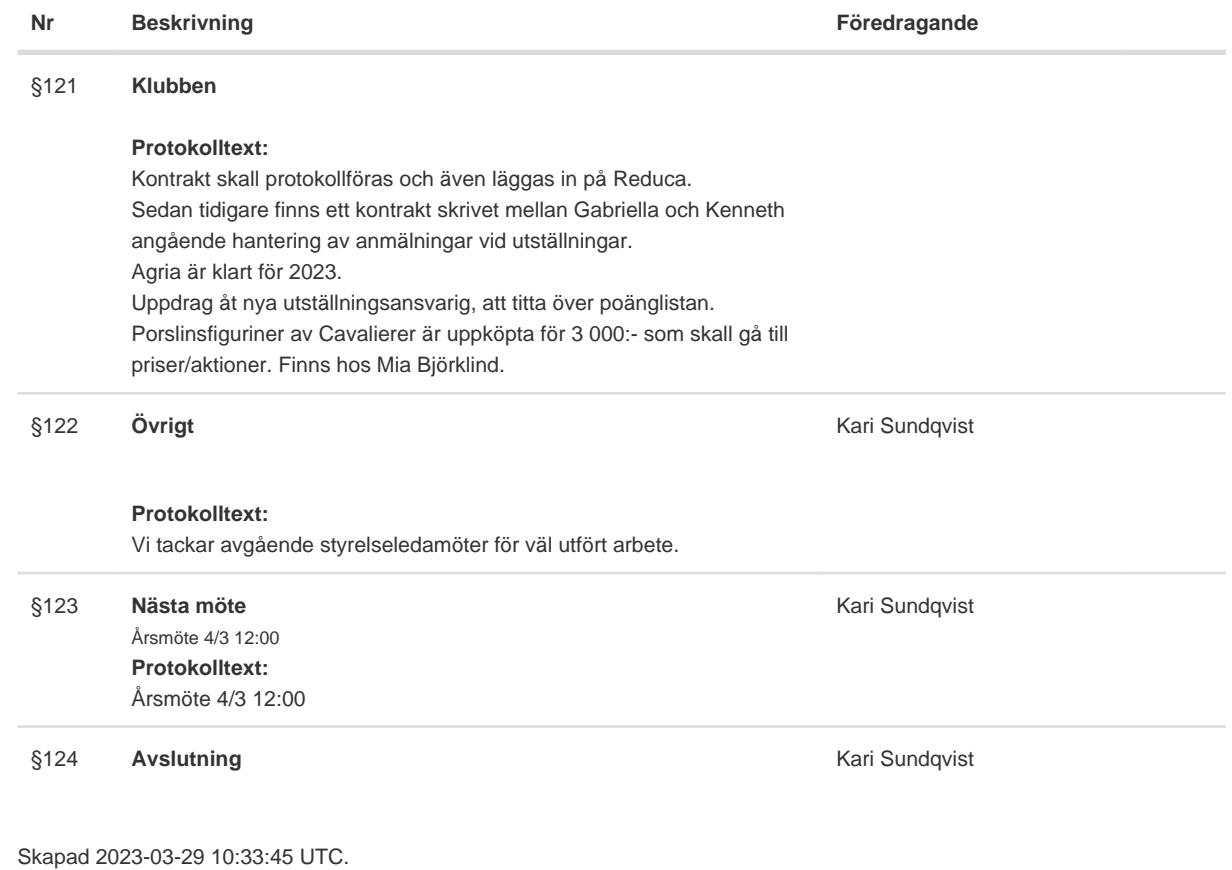

# Verifikat

Transaktion 09222115557489921704

## Dokument

Protokoll Huvuddokument 4 sidor Startades 2023-03-29 12:34:11 CEST (+0200) av Reduca eSign (Re) Färdigställt 2023-04-08 09:45:09 CEST (+0200)

### Initierare

Reduca eSign (Re)

reduca-esign@reduca.se

### Signerande parter

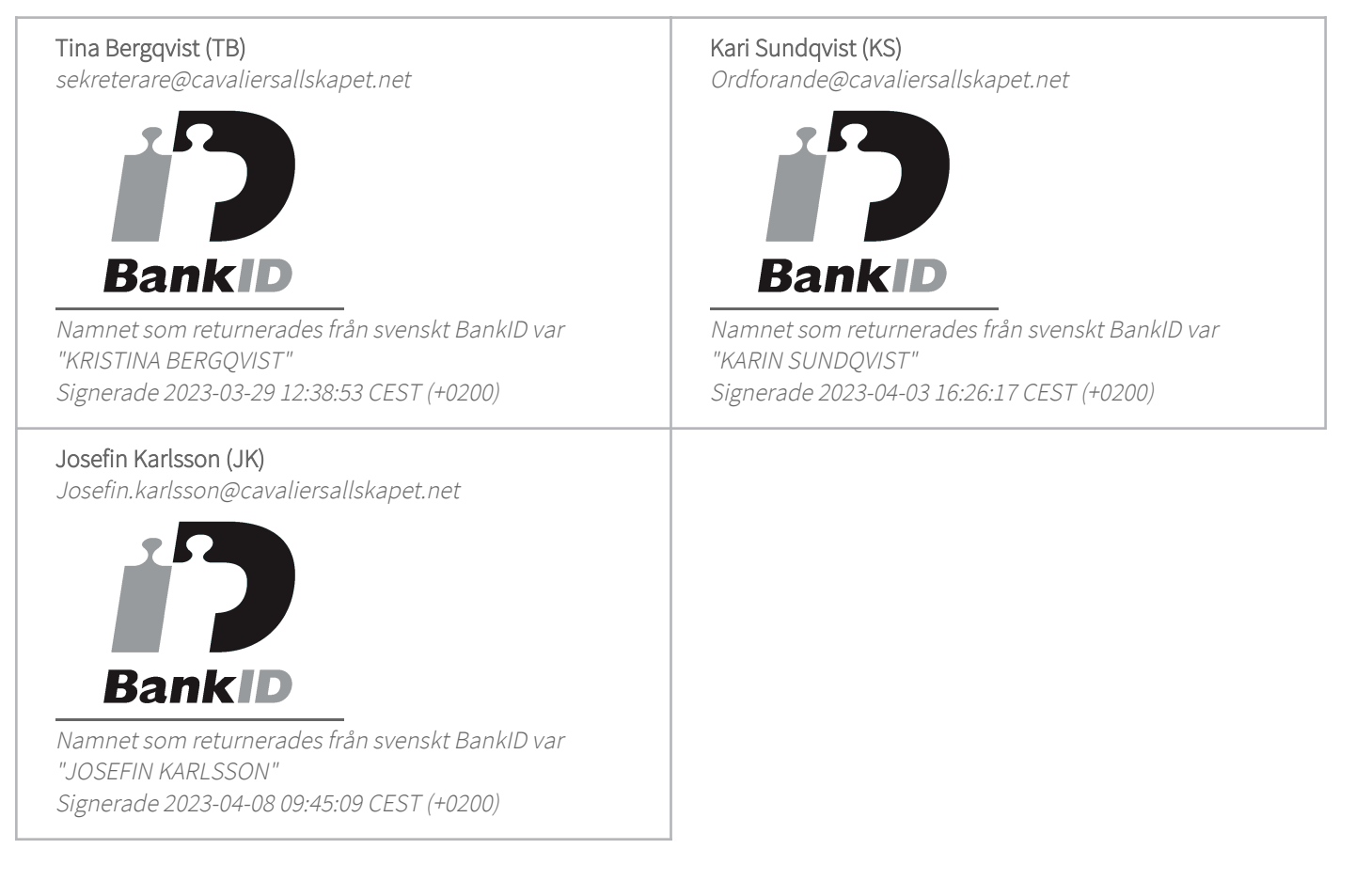

Detta verifikat är utfärdat av Scrive. Information i kursiv stil är säkert verifierad av Scrive. Se de dolda bilagorna för mer information/bevis om detta dokument. Använd en PDF-läsare som t ex Adobe Reader

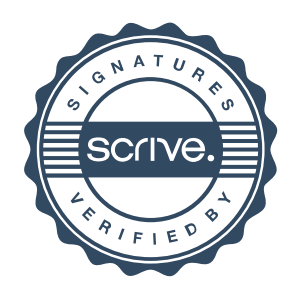

## Verifikat

Transaktion 09222115557489921704

som kan visa dolda bilagor för att se bilagorna. Observera att om dokumentet skrivs ut kan inte integriteten i papperskopian bevisas enligt nedan och att en vanlig papperutskrift saknar innehållet i de dolda bilagorna. Den digitala signaturen (elektroniska förseglingen) säkerställer att integriteten av detta dokument, inklusive de dolda bilagorna, kan bevisas matematiskt och oberoende av Scrive. För er bekvämlighet tillhandahåller Scrive även en tjänst för att kontrollera dokumentets integritet automatiskt på: https://scrive.com/verify

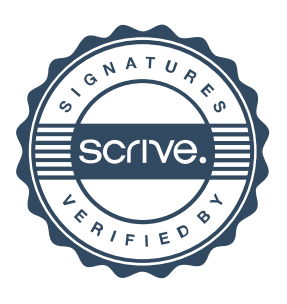